## <translate> Служба NAT обеспечивает передачу данных, отправленных роутеру из внешней сети, в локальную сеть. Если правила передачи данных не настроены, команды не будут переданы никуда дальше вашего роутера.</translate>

<translate> NAT (Network Address Translation) - служба трансляции IP адресов внутренней сети в IP адреса внешней сети. Перед тем, как приступать к настройке NAT, выдайте оборудованию статические локальные IP алреса</translate>

<translate> Принцип перенаправления данных из внешней сети во внутреннюю:</translate>

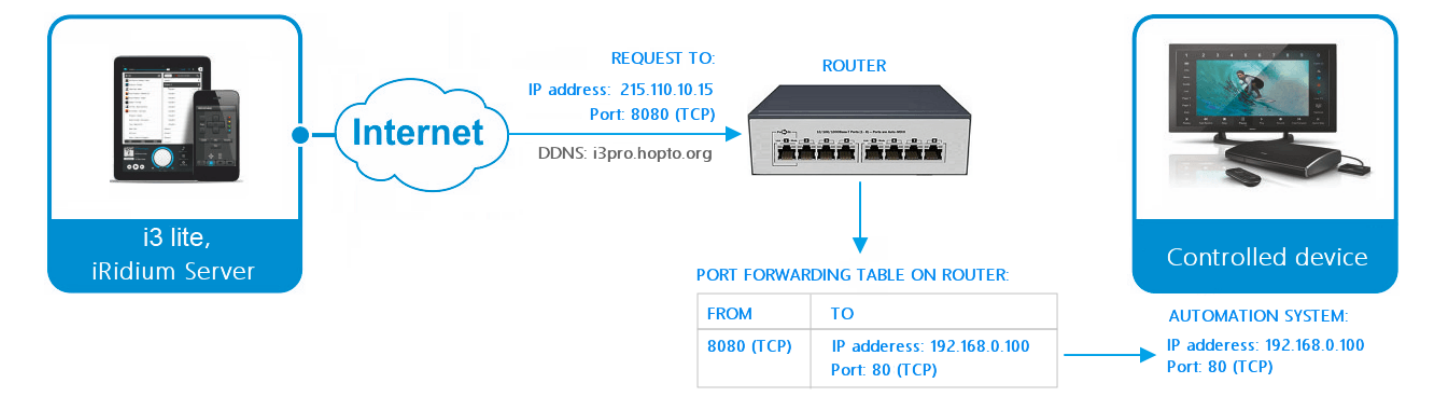

<translate>

- 1. удаленное устройство отправляет команду на адрес роутера в Интернете и "внешний" порт оборудования, указанный в таблице перенаправления данных
- 2. роутер перенаправляет команду на устройство в локальной сети, указанное в таблице перенаправления
- 3. команда выполняется устройством

 $<$ /translate>

<translate> Количество "правил" перенаправления на роутере нужно настроить исходя из того, какие устройства локальной сети должны получать данные или команды из интернета.</translate>

<translate> Настроим на примере роутера D-Link одно правило перенаправления (каждому устройству сети нужно свое правило): </translate>

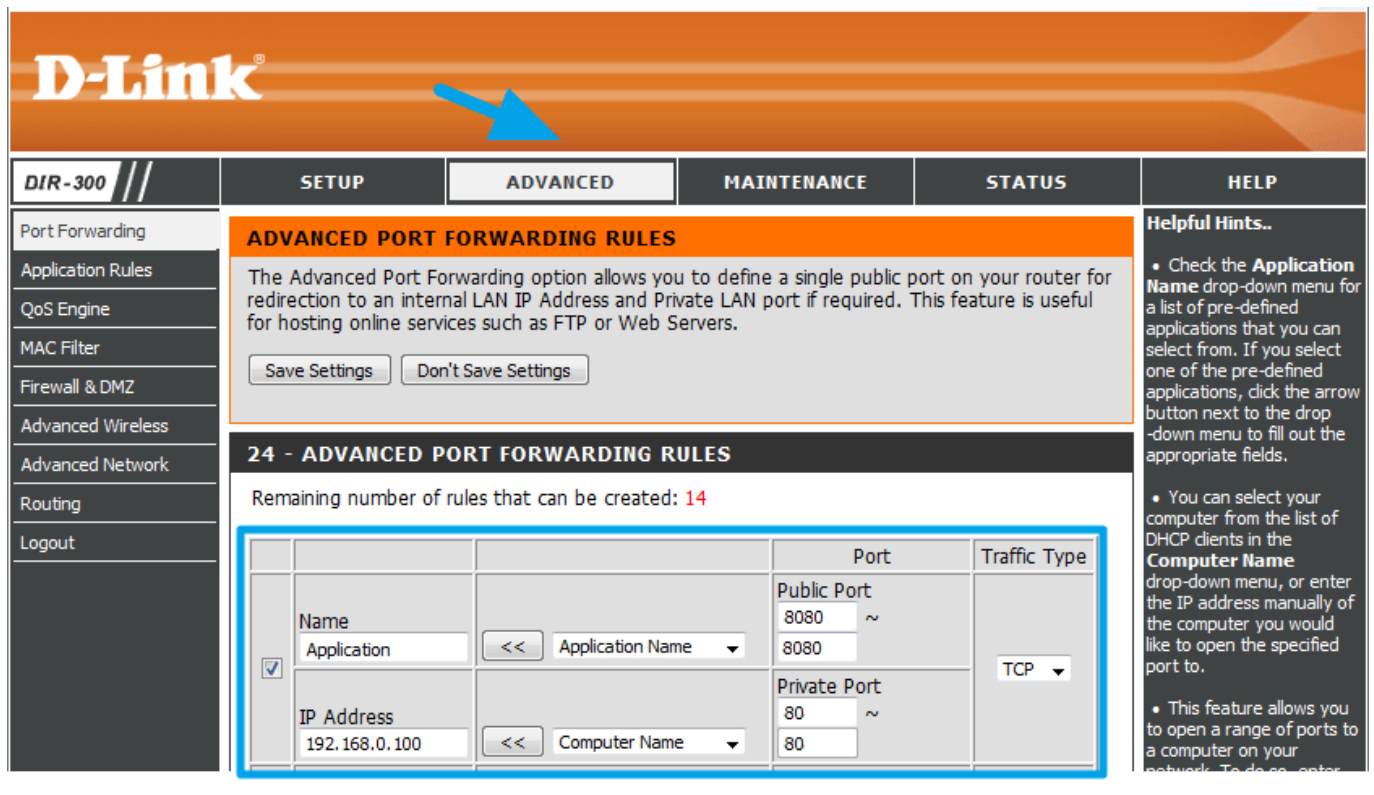

<translate>

- 1. "IP Address" локальный IP адрес устройства, на которое вы хотите направить команды из интернета
- 2. "Public Port" порт, на который нужно будет отправить команду из интернета, чтобы она пришла на устройство
- 3. "Private Port" реальный порт оборудования, которое принимает команды (может отличаться от "Public Port")
- 4. "Traffic Type" разрешенный протокол соединения между отправителем и получателем команд (TCP или UDP)

</translate>